# **Taxas Vendor (CCCE065A)**

Esta documentação é válida para todas as versões do Consistem ERP.

# **Pré-Requisitos**

É pré-requisito para a execução deste programa: [Cadastro do Borderô de Remessa \(CCCE061\).](https://centraldeajuda.consistem.com.br/pages/viewpage.action?pageId=240386150)

### **Acesso**

Módulo: Financeiro - Contas a Receber

Grupo: Cobrança Escritural

# **Visão Geral**

Este programa permite cadastrar os dados referentes a taxas do financiamento [Vendor.](https://centraldeajuda.consistem.com.br/display/BDC/Vendor)

Esta tela é acessada após o preenchimento do campo "Borderô" disponível no programa [Cadastro do Borderô de Remessa \(CCCE061\)](https://centraldeajuda.consistem.com.br/pages/viewpage.action?pageId=240386150).

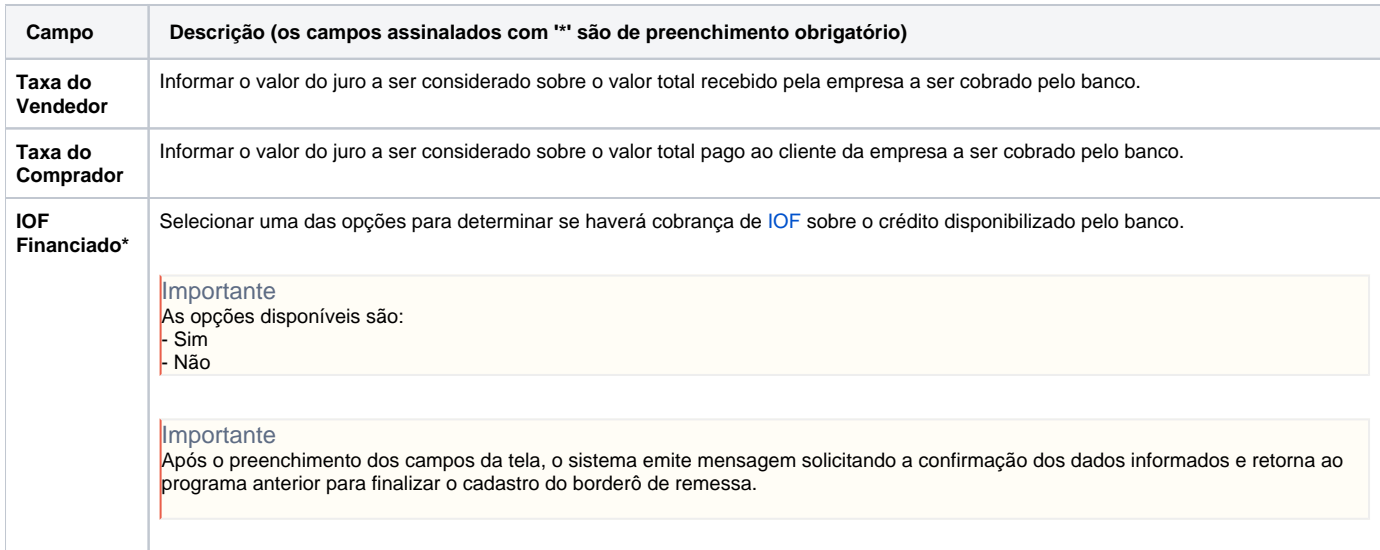

#### Atenção

As descrições das principais funcionalidades do sistema estão disponíveis na documentação do [Consistem ERP Componentes.](http://centraldeajuda.consistem.com.br/pages/viewpage.action?pageId=56295436) A utilização incorreta deste programa pode ocasionar problemas no funcionamento do sistema e nas integrações entre módulos.

Exportar PDF

Esse conteúdo foi útil?

Sim Não